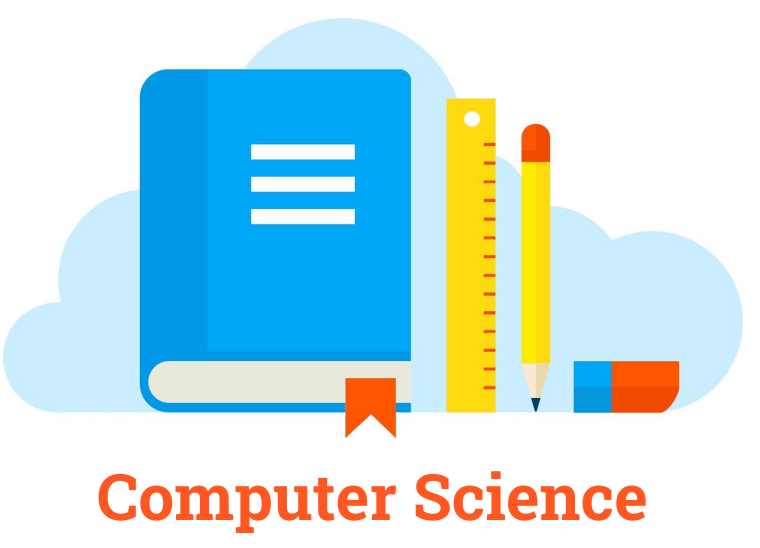

*Class II Practice Worksheets*

**\_\_\_\_\_\_\_\_\_\_\_\_\_\_\_ \_\_\_\_\_\_\_\_\_\_\_\_\_\_\_\_**

**Name Section** 

1. Name the following-

- a. Fastest computer in the world \_\_\_\_\_\_\_\_\_\_\_\_\_\_
- b. Computer which is small like briefcase \_\_\_\_\_\_\_\_\_\_\_\_\_
- c. Computer which is kept on table
- d. Five places where you see a computer
- 2. Write True or False
	- a. A computer can think and take its own decision.
	- b. Men can do complex calculations in a second.
	- c. A computer can help diagnose disease in hospitals.
	- d. Computer gets bored very easily.
	- e. A computer helps in designing magazines, books etc.
- 3. Name three types of computers.
- 4. Name the main parts of a computer.
- 5. Which part of the computer is known as the brain of computer.

**WWW.SUPERBABYONLINE.COM**

- 6. Which part of the computer is used to point and select an object.
- 7. Fill in the blanks
	- a. Mouse is also known as \_\_\_\_\_\_\_\_\_\_\_\_\_\_\_\_\_\_\_\_.
	- b. Microphone is an  $\frac{1}{2}$  device.
	- c. Printer is an **contact and interest of the paper** device that gives us result on the paper
	- d. \_\_\_\_\_\_\_\_\_ key is used to type in capital letters.
	- e. \_\_\_\_\_\_\_\_\_\_\_\_ is an output device.
- 8. Answer the following
	- a. Name the two types of scroll mouse.
	- b. List the four functions of mouse.
- 9. Fill in the blanks
	- a. How many Enter keys are there on the keyboard?
	- b. Which key is used to add blank spaces between two words?
	- c. Which key works like an eraser?
- 10. Write the steps in the calculator used for subtracting 2 from 8
- Step 1: Click on number
- Step 2: Click on \_\_\_\_\_\_\_\_\_\_\_\_\_\_\_\_\_\_\_\_\_\_\_\_\_\_\_\_\_\_\_ button
- Step 3: Click on number \_\_\_\_\_\_\_\_\_\_\_\_\_\_
- Step 4: Click on \_\_\_\_\_\_\_\_\_\_\_\_\_\_\_\_\_\_\_\_\_\_\_\_\_\_\_\_\_\_\_ button
- 11. Tick the activities which you feel can be done on computer.
	- a. Draw
	- b. Typing
	- c. Drawing
	- d. Play Music
	- e. Walk
	- f. Book tickets

12. Write True or False.

- a. We cannot draw pictures on computer.
- b. A computer always gives correct results.
- c. Computers are used in hospitals for playing games.
- d. Computers are used for printing tickets.
- 13. CD stands for \_\_\_\_\_\_\_\_\_\_\_\_.

14. Write True or False.

- a. The buttons on a keyboard are called keys.
- b. Speakers are used to play sound.
- c. A printer shows the text on the screen.

15. Who invented the computer?

**WWW.SUPERBABYONLINE.COM**